$\mu = \beta_{\scriptscriptstyle 0} + \beta_{\scriptscriptstyle 1} x$ 

 $-x$ 

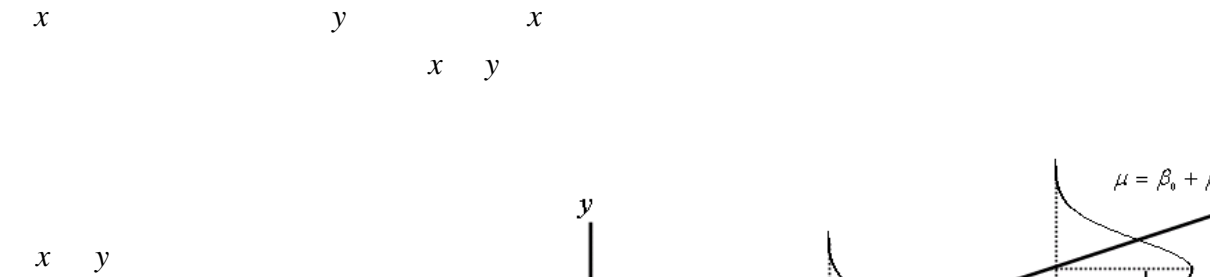

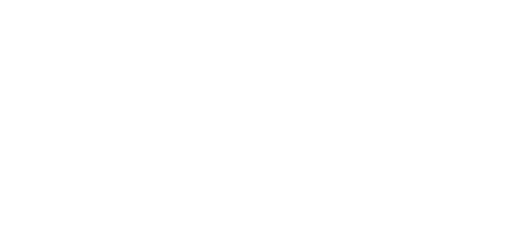

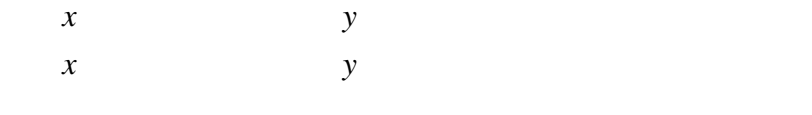

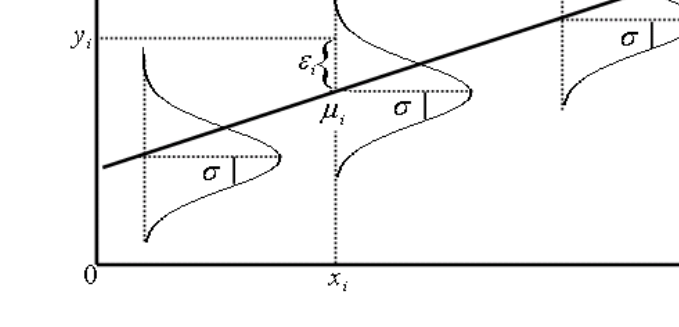

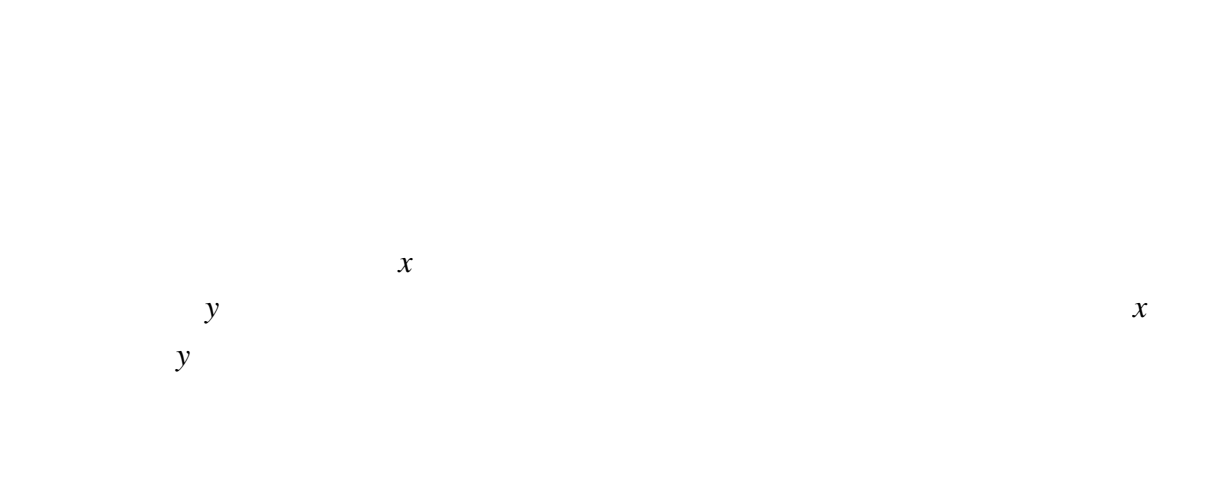

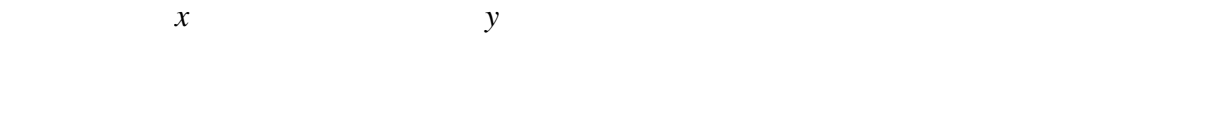

**SR** / Syy

$$
0 \\
$$

$$
\hat{y} = A + Bx
$$
\n
$$
B = Sxy/Sxx
$$
\n
$$
B = Sxy/Sxx
$$
\n
$$
y = \sum_{i=1}^{n} (x_i - \overline{x})(y_i - \overline{y})
$$
\n
$$
x = \sum_{i=1}^{n} (x_i - \overline{x})^2
$$
\n
$$
y = \sum_{i=1}^{n} (y_i - \overline{y})^2
$$
\n
$$
B
$$

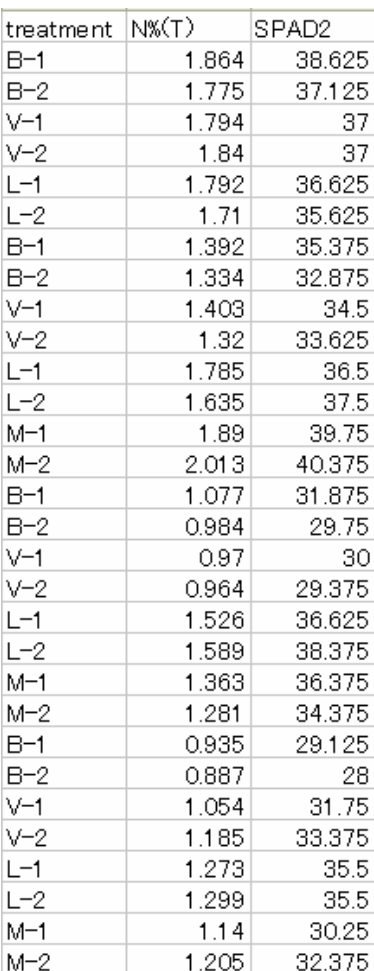

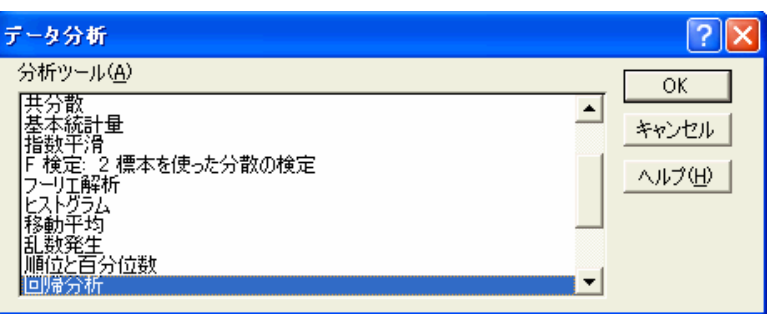

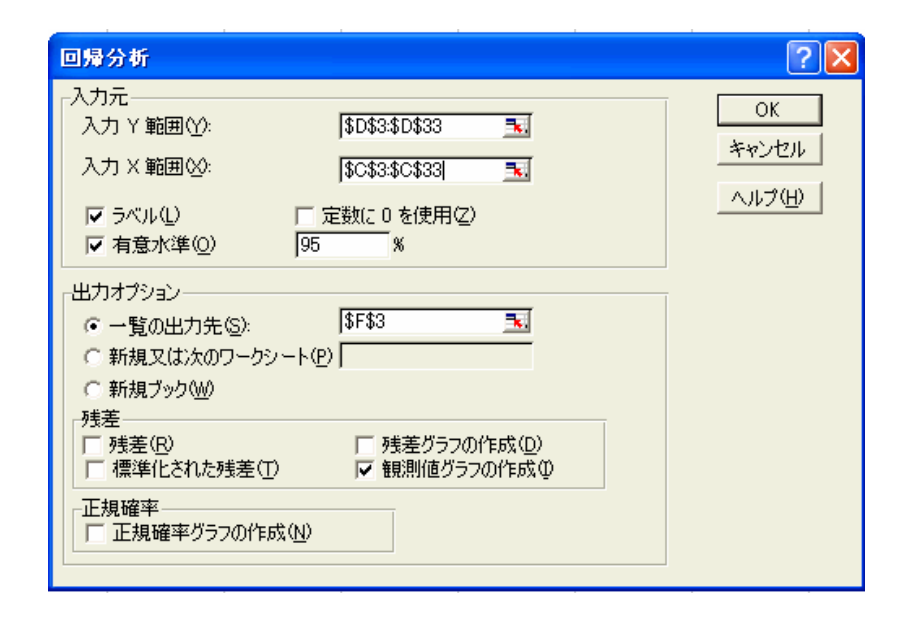

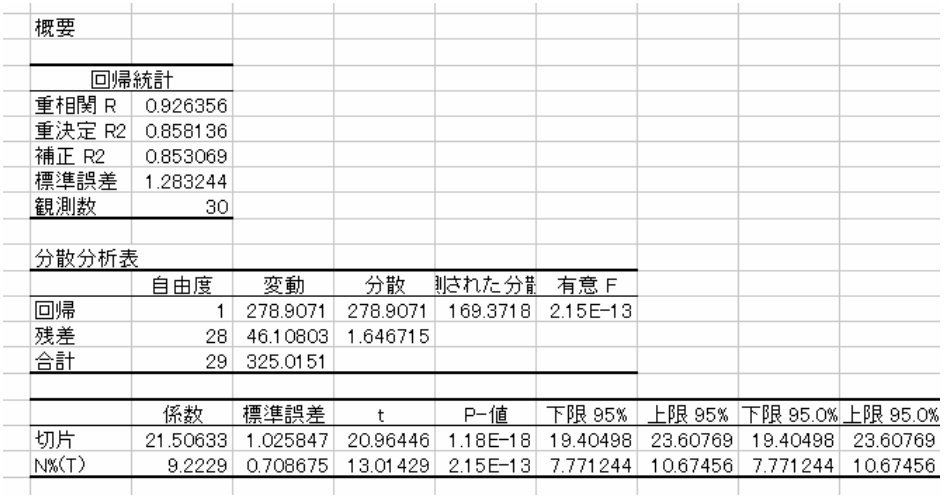

 $\hat{y} = 21.51 + 9.22x$ 

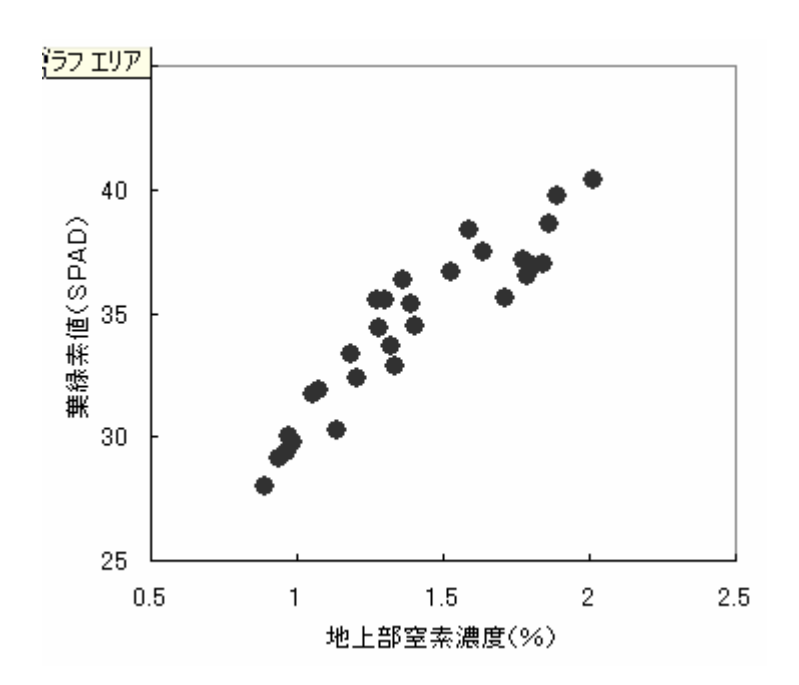

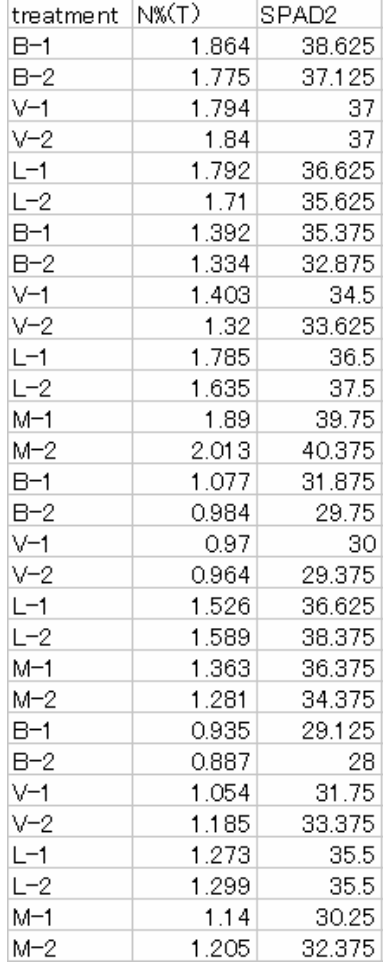

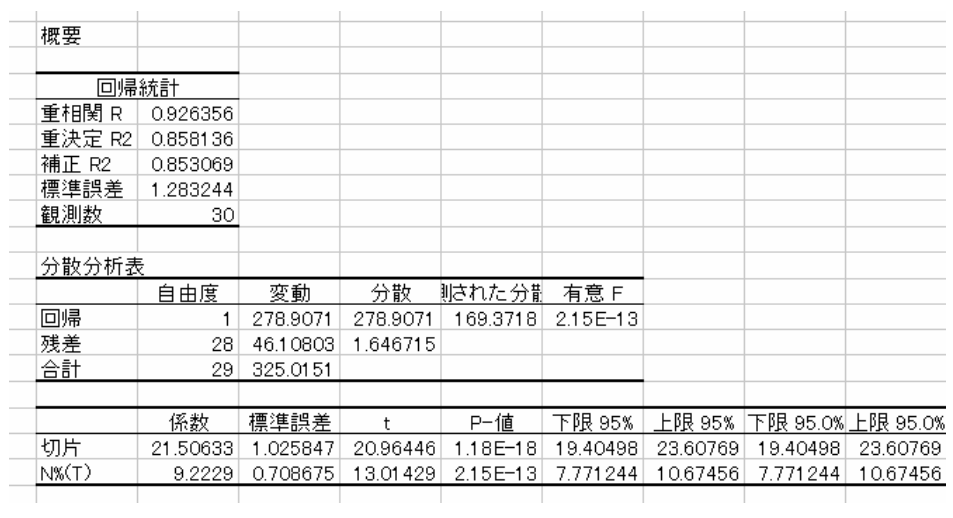

 $\hat{y} = 21.51 + 9.22x$ 

$$
S_R \qquad \phi_R = 1 \qquad V_R = S_R / \phi_R \qquad V_R / V_e
$$

$$
S_e \qquad \phi_e = n - 2 \qquad V_e = S_e / \phi_e
$$

$$
S_T \qquad \phi_T = n - 1
$$

$$
S_e = Syy - \frac{Sxy^2}{Sxx} = S_T - S_R
$$

$$
S_T = Syy = \sum (y_i - \overline{y})^2 = S_e + S_R =
$$

$$
S_R = \frac{Sxy^2}{Sxx}
$$

$$
= \frac{S_R}{S_T}
$$

 $0.05$  0.01

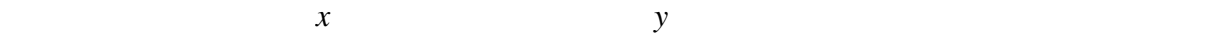

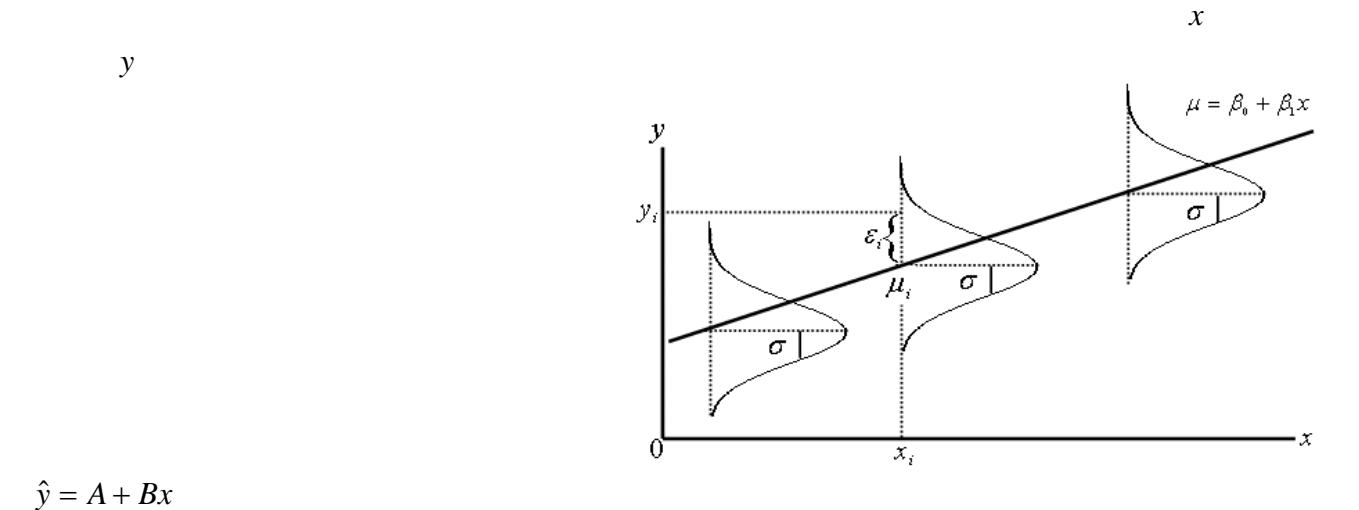

$$
\hat{y} = A + Bx
$$

 $\mu = \alpha + \beta x$   $Ve = \sigma^2$ 

$$
N(\beta, \frac{\sigma^2}{Sxx})
$$
  

$$
N(\alpha, (\frac{1}{n} + \frac{\overline{x}^2}{Sxx})\sigma^2)
$$
  

$$
\hat{\mu} = \hat{\alpha} + \hat{\beta}x_0 \qquad \qquad \hat{\mu} \qquad N(\alpha + \beta x_0, (\frac{1}{n} + \frac{(x_0 - \overline{x})^2}{Sxx})\sigma^2)
$$

右の図は先ほどデータから得られた回帰直線(実線) *y*

y *y* 

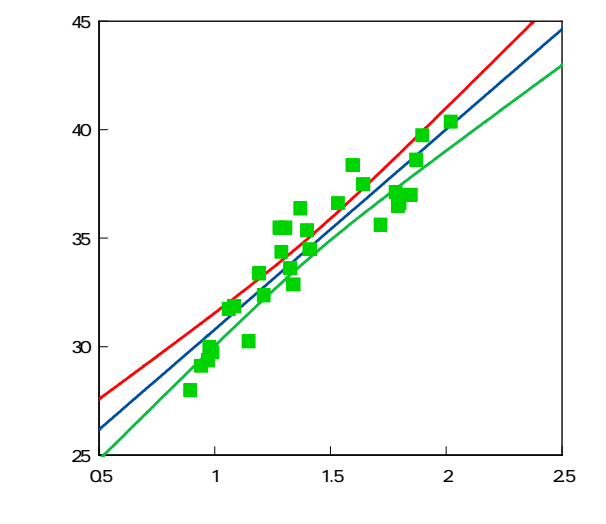

 $95$ 

 $\boldsymbol{x}$ い.さらに独立変数 *x* がカバーしない部分で *y* を推定するとあまり精度は高くないことがわか

$$
x \\
$$

$$
N(\beta, \frac{\sigma^2}{Sxx})
$$
  
x

$$
N(\alpha, (\frac{1}{n} + \frac{\overline{x}^2}{Sxx})\sigma^2)
$$

$$
\begin{array}{cc}\nx \\
\hline\n\overline{x} & 0\n\end{array}
$$

$$
\hat{\mu} = \hat{\alpha} + \hat{\beta}x_0 \qquad \hat{\mu} \qquad N(\alpha + \beta x_0, \{\frac{1}{n} + \frac{(x_0 - \bar{x})^2}{Sxx}\}\sigma^2)
$$

$$
x \qquad \qquad \overline{x}
$$

$$
\begin{array}{ccc}\n & x & & y \\
0 & & x & & y\n\end{array}
$$

$$
\mathcal{L} = \mathcal{L}
$$

$$
\begin{array}{ccc}\n & & & & 0 \\
 & x & & y \\
 & x & & y\n\end{array}
$$

 $\boldsymbol{x}$  *y* 

$$
\begin{array}{ccc}\n & & 0 & \\
 & & y & \n\end{array}
$$

 $\sim$  600  $\sim$  600  $\sim$ 

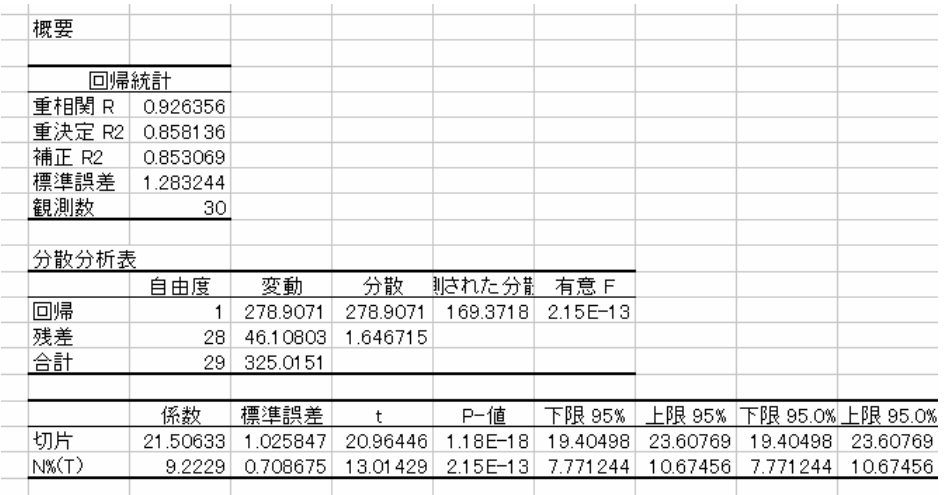

 $p$ 

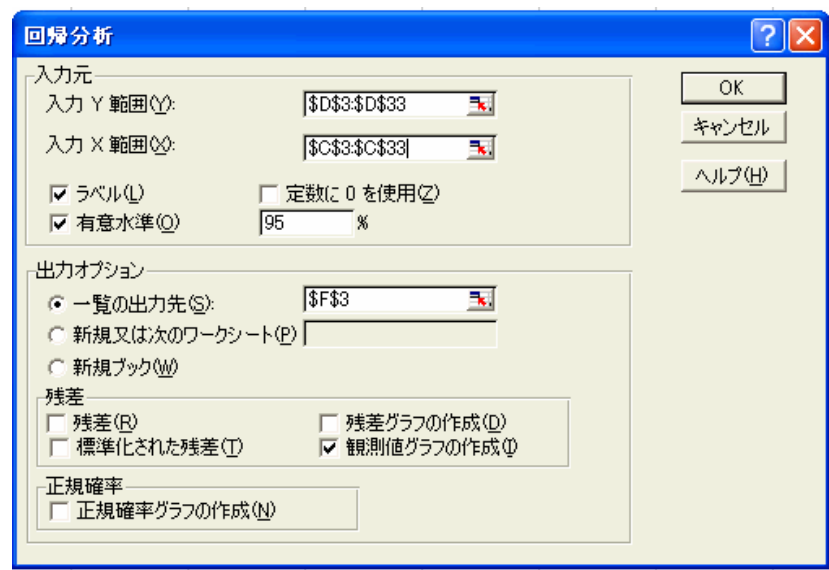

 $\bf{0}$  p  $x = 0$  y  $x = 0$ 

$$
\eta_{\,0}
$$

 $x_0$   $\hat{\mu} = \hat{\alpha} + \hat{\beta}x_0$ 

$$
x_0 = 1.5 \qquad y \qquad \eta_0
$$

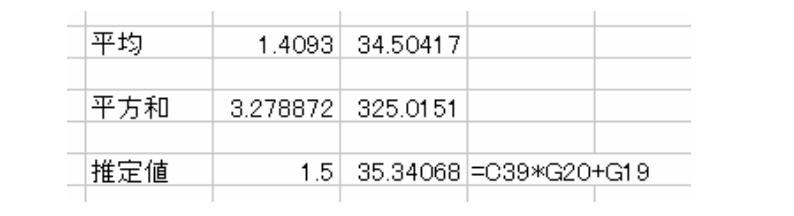

 $\eta_0$ 

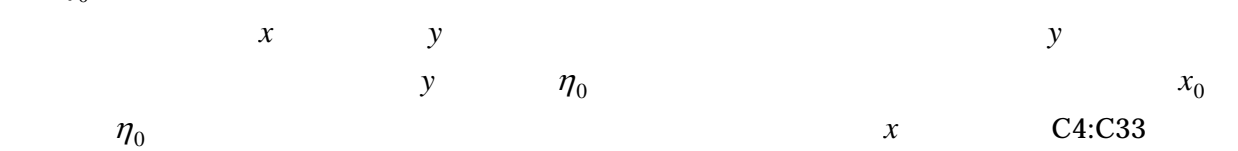

$$
s[\hat{\eta}_0] = \sqrt{V_e \left\{ \frac{1}{n} + \frac{(x_0 - \bar{x})^2}{Sxx} \right\}} = SQRT \left( V_e \times \left\{ \frac{1}{n} + \frac{(x_0 - AVERAGE(C4:C33))^2}{DEVSQ(C4:C33)} \right\} \right)
$$

$$
V_e
$$

 $\eta_0$  p  $\hat{\eta}_0 - TINV(1 - \frac{p}{100}, n - 2) \times s[\hat{\eta}_0] \le \eta_0 \le \hat{\eta}_0 + TINV(1 - \frac{p}{100}, n - 2) \times s[\hat{\eta}_0]$ 

 $1.5$  95

$$
s[\hat{\eta}_0] = \sqrt{V_e \left\{ \frac{1}{n} + \frac{(x_0 - \bar{x})^2}{Sxx} \right\}} = \sqrt{1.646715 \left\{ \frac{1}{30} + \frac{(1.5 - 1.4093)^2}{3.278872} \right\}} = 0.242944
$$
  
\n
$$
\hat{\eta}_0 - TINV(1 - \frac{p}{100}, n - 2) \times s[\hat{\eta}_0] \le \eta_0 \le \hat{\eta}_0 + TINV(1 - \frac{p}{100}, n - 2) \times s[\hat{\eta}_0]
$$
  
\n
$$
35.34068 - TINV(1 - \frac{95}{100}, 30 - 2) \times 0.242944 \le \eta_0 \le 35.34068 + TINV(1 - \frac{95}{100}, 30 - 2) \times 0.242944
$$
  
\n
$$
34.84303 \le \eta_0 \le 35.83833
$$
  
\n
$$
\frac{1}{\text{m}^{\pm} \text{m}^{\pm} \text{m}} \ge \frac{1}{0.242944} = \frac{1}{\text{SQRT(115*(1/GI O+(1.5 - 0.35)^2)/0.37)}} = \frac{1}{95\% \text{ m}^{\pm} \text{m}^{\pm} \cdot \frac{1}{100}} = \frac{1}{100} \times 1000 \times 1000 \times 100
$$

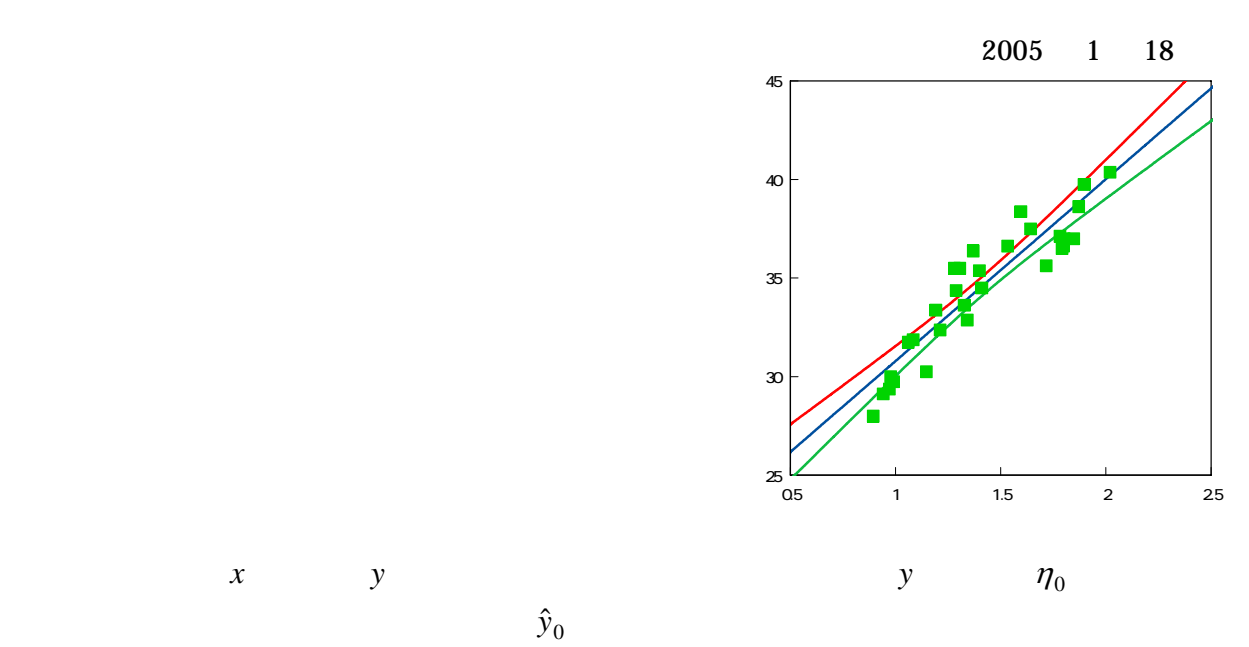

 $95$ 

 $90$  $30 \hspace{1.5cm} 11 \hspace{1.3cm} 3$ 

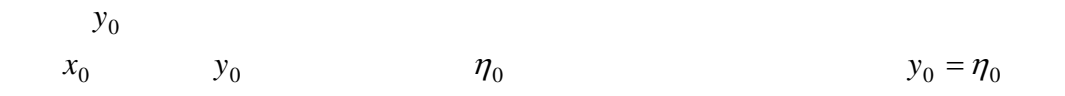

$$
s_p[\hat{y}_0] = \sqrt{V_e \left\{ 1 + \frac{1}{n} + \frac{(x_0 - \bar{x})^2}{Sxx} \right\}} = SQRT \left( V_e \times \left\{ 1 + \frac{1}{n} + \frac{(x_0 - AVERAGE(C4:C33)) \cdot 2}{DEVSQ(C4:C33)} \right\} \right)
$$

2005 1 18

$$
\hat{y}_0 \quad \text{P}
$$
\n
$$
\hat{y}_0 - \text{TINV}(1 - \frac{p}{100}, n - 2) \times s_p \left[ \hat{y}_0 \right] \le y_0 \le \hat{y}_0 + \text{TINV}(1 - \frac{p}{100}, n - 2) \times s_p \left[ \hat{y}_0 \right]
$$

 $95$ 

 $1.5$ 

$$
s_p[\hat{y}_0] = \sqrt{1.646715\left\{1 + \frac{1}{30} + \frac{(1.5 - 1.4093)^2}{3.278872}\right\}} = 1.306039
$$

 $\boldsymbol{x}$ 

 $y_0$  95

$$
\hat{y}_0 - \text{TINV}(1 - \frac{p}{100}, n - 2) \times s_p \left[ \hat{y}_0 \right] \le y_0 \le \hat{y}_0 + \text{TINV}(1 - \frac{p}{100}, n - 2) \times s_p \left[ \hat{y}_0 \right]
$$

 $(30 - 2) \times 1.306039$ 100  $(30 - 2) \times 1.306039 \le \eta_0 \le 35.34068 + TINV(1 - \frac{95}{100})$  $35.34068 - TINV(1 - \frac{95}{100}, 30 - 2) \times 1.306039 \le \eta_0 \le 35.34068 + TINV(1 - \frac{95}{100}, 30 - 2) \times$ 

$$
32.66538 \le \eta_0 \le 38.01599
$$

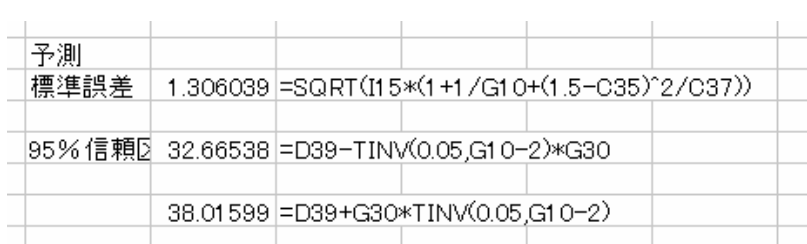

 $\boldsymbol{x}$  is the set of  $\boldsymbol{y}$  is the set of  $\boldsymbol{y}$  is the set of  $\boldsymbol{y}$ 

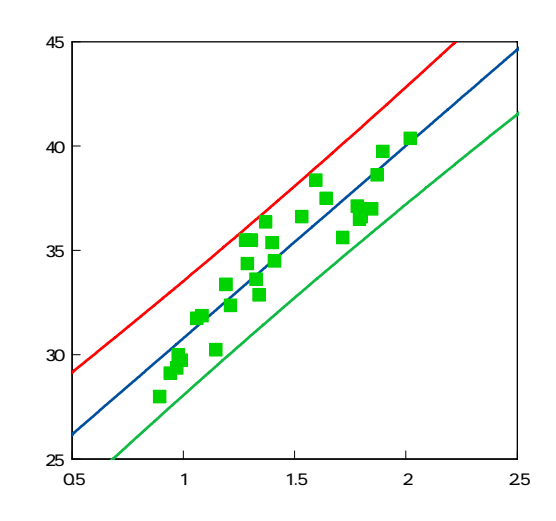

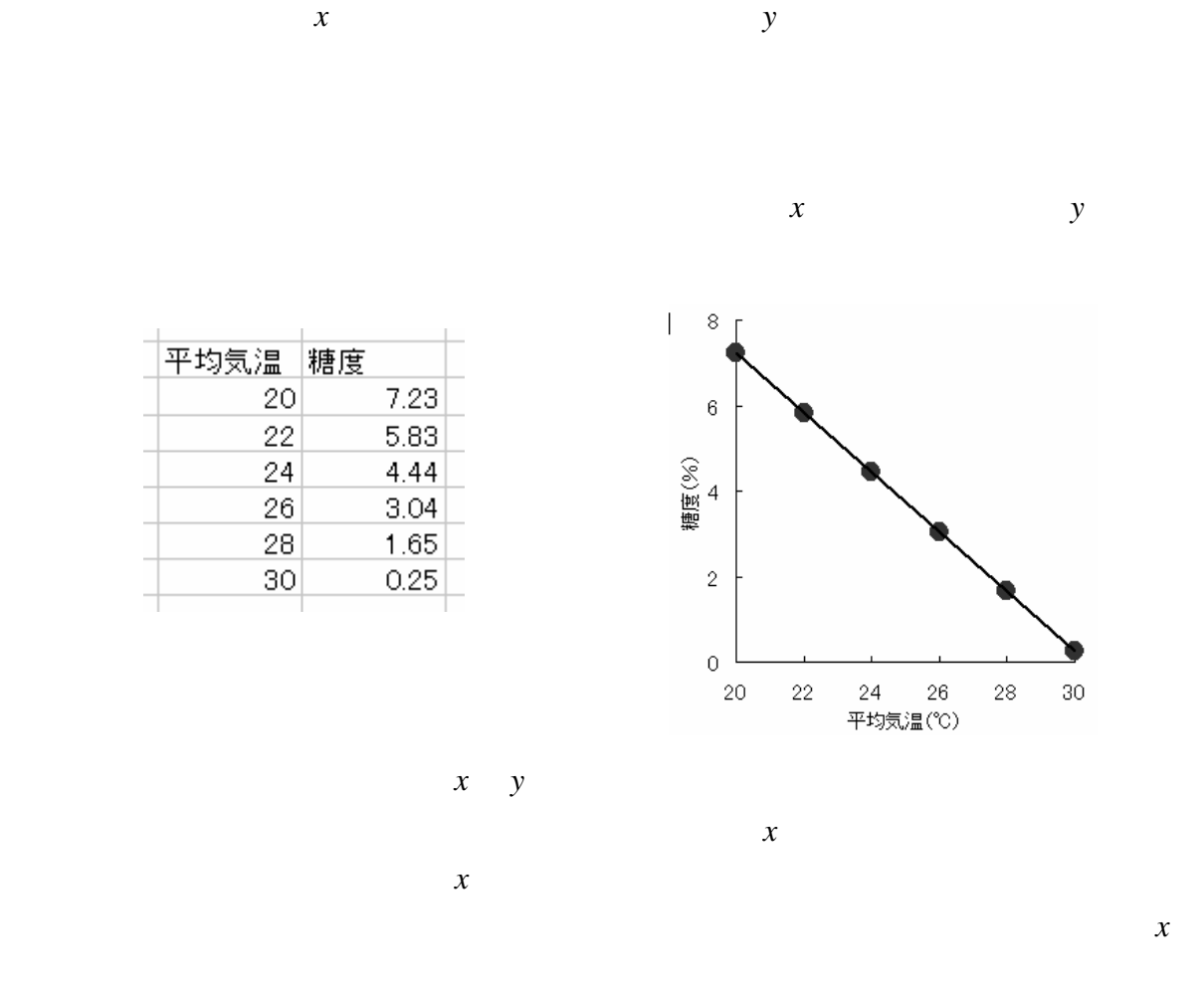

 $y = 21.18286 - 0.69771 \times$  $x = -($  - 21.18286)/ 0.69771  $y \qquad \qquad x$ 

 $\boldsymbol{x}$ 

 $\boldsymbol{x}$ 

 $35$ 

*y* = 21.50633 + 9.2229*x*  $y = 35$  *x*  $x = (35 - 21.50633)/9.2229 = 1.463061($  )

11

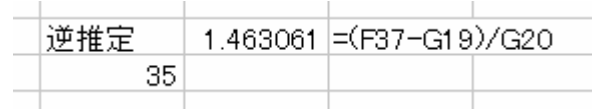

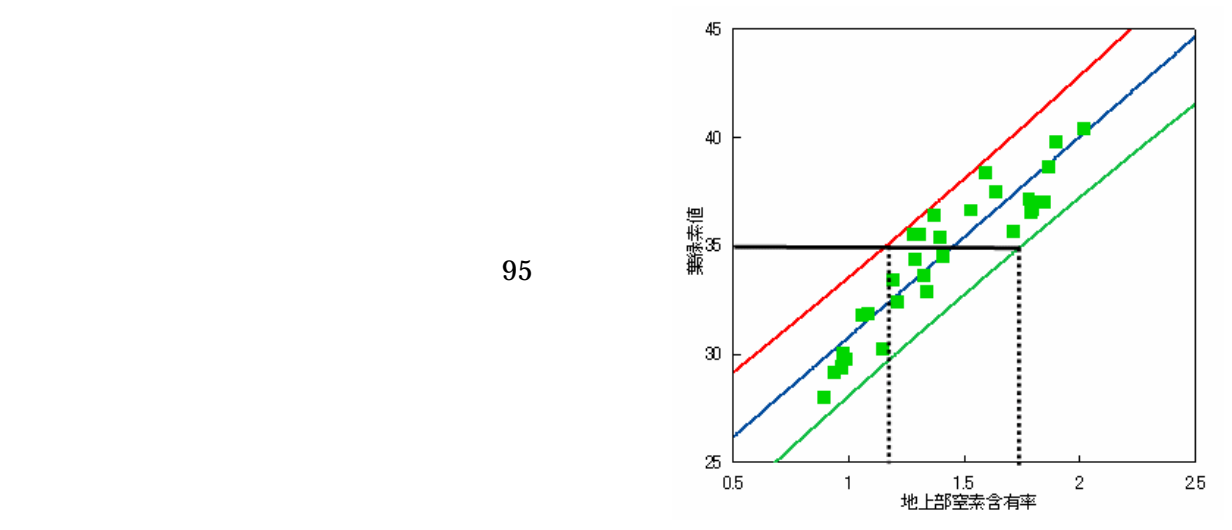

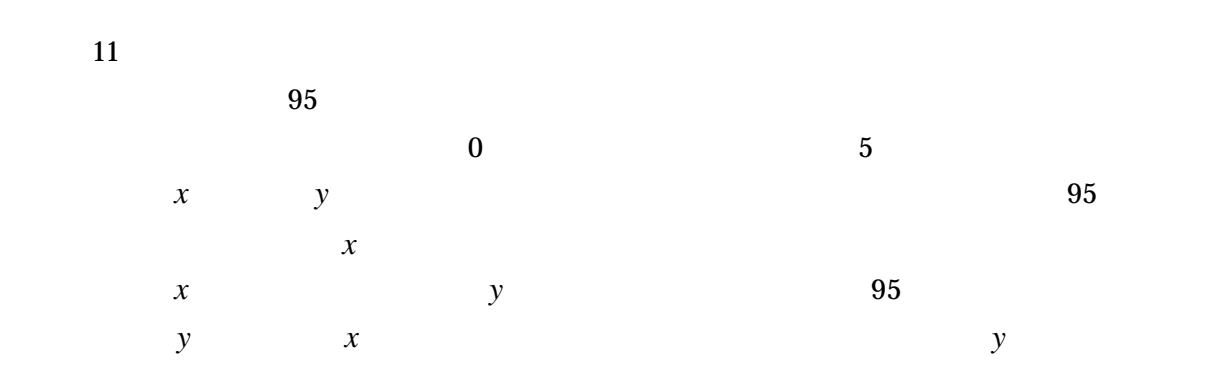